# **Adobe Photoshop 2022 Keygen Crack Setup With Serial Key X64**

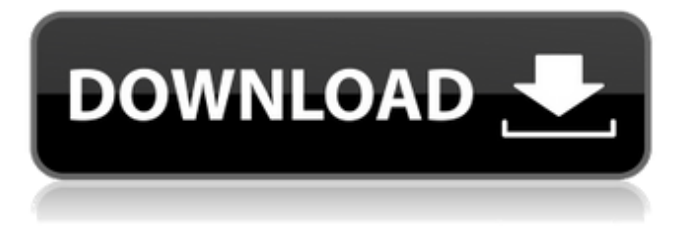

### **Adobe Photoshop 2022 Crack + Activation Code With Keygen [2022-Latest]**

Paintshop Pro In May 2006, Corel introduced Paintshop Pro, a cousin of Photoshop. Paintshop Pro is a full-featured imageediting program that is perfect for creating graphics for web sites and for print. Paintshop Pro also uses a layer-based system, like Photoshop does. So if you've already mastered the basic concepts, you know what to expect when you get your hands on a copy of this program.

#### **Adobe Photoshop 2022 Crack+ [2022]**

It's designed for people who do not have the budget for Adobe Photoshop, yet still want to achieve the same high-quality results as a pro version. It includes a Photo Organizer, which can organize the files and efficiently manage large volumes of image files. While Photoshop Elements can also organize images (and a hierarchical file system) it can not create an archive. It has the same powerful drawing tools used by professional artists. It has a command line interface (CLI). It's fast! It has a simplistic user interface and has been designed for fast photo editing. It's free! It is free to use both in its current version (Premier version 15) and previous versions (Premier version 8 and below). You can use the free version of Photoshop Elements to edit your images, and it can even print as a postcard. You can even copy images in the Editor. How do I use Photoshop Elements? You can use Photoshop Elements to edit your images, create new high-quality images, or both. The following explanation explains how to edit an image in Photoshop Elements, how to create new images, and how to share them. The first thing you need to know is that Photoshop Elements can be run both in the Editor or in the Windows taskbar. You can even use multiple windows. You can open images from your external hard drive, from your scanner, and from the internet, as long as they are supported in Photoshop Elements. (All non-supported files will be ignored). You can use common Windows image formats. You can copy images from the Editor and paste them in other documents (e.g. Word or PowerPoint). (Note: you can NOT paste images from the browser). You can print your files as a postcard with dedicated printer drivers. You can modify metadata (e.g. copyright information). You can import RAW files into Photoshop Elements. You can crop images. You can resize images, scale them up or down, use the Photo Enhancer for editing, and remove all unwanted parts of an image. You can apply photo effects (like posterization, sepia, or blur effects). You can convert your images to another format. You can add effects. You can remove glitches in images. You can use templates. You can print your images as a681f4349e

## **Adobe Photoshop 2022**

Q: How to prevent a div from wrapping to the next line? i have multiple divs that include a text and are placed next to each other in a wrapper div. the wrapper div has a fixed width, and i want all the divs to display in the wrapper, but no to wrap to the next line, and still have an exact width from each other. the page i´m working with is responsive so the number of divs will change. i already tried using display: inline-block and display: inline but it did not have the desired result, and it also didn´t work in smaller screens. here is the html code that i used: Title Lorem ipsum dolor sit amet... subtitle

### **What's New In Adobe Photoshop 2022?**

Q: Silverlight Canvas, How can I get mouse over on all elements? Im new in Silverlight and im tring to create mouse move on all canvas area. i use this code, but the problem is, with this code, only canvas, on the begining of app works correctly and after i click somewhere on canva it work only on canvas. Im tring to get mouse over on all elements, not only on canvas. Can you give me some tips on this? Thanks in advance. private void Page\_Loaded(object sender, RoutedEventArgs e) { Mouse.OverrideCursor = Cursors.Hand; Window.Current.Cursor = Cursors.Arrow; Panel1.MouseMove += new MouseEventHandler(panel\_MouseMove); } private void panel\_MouseMove(object sender, MouseEventArgs e) { Mouse.OverrideCursor = Cursors.Hand; Window.Current.Cursor = Cursors.Arrow; if (IsMouseOver == false) { panel.Background = Brushes.Black; } else if (IsMouseOver == true) { panel.Background = Brushes.Green; } if (e.GetPosition(panel).X But your method is already inside the event handler; you don't need to pass it as an argument. It's already defined. I also noticed you were setting the C

# **System Requirements For Adobe Photoshop 2022:**

- Hard Disk: 1GB - RAM: 512MB (Recommended 1GB) - Console: Xbox One / PlayStation 4 - OS: Windows 8.1 / Windows 10 - Controller: Xbox 360 / PS4 (not support for the PS3 and Xbox 360) If you have any questions, please drop by our forum or visit the support page. Online will be free of charge and we will try our best to resolve any issues. Thank you. (September 20th, 2018) We are glad to

<https://www.faceauxdragons.com/advert/photoshop-2021-version-22-0-1-registration-code-2022-new/> <http://rastadream.com/?p=24157> <https://littlekiri.com/wp-content/uploads/2022/07/godyorr.pdf> <http://www.srandicky.sk/wp-content/uploads/2022/07/orsidis.pdf> [https://www.hempfulness.com/wp-content/uploads/2022/06/Adobe\\_Photoshop\\_CC\\_2015-1.pdf](https://www.hempfulness.com/wp-content/uploads/2022/06/Adobe_Photoshop_CC_2015-1.pdf) [https://tueventoenvivo.com/wp-content/uploads/2022/07/Adobe\\_Photoshop\\_2020.pdf](https://tueventoenvivo.com/wp-content/uploads/2022/07/Adobe_Photoshop_2020.pdf) <http://imagesmagazinelr.com/?p=1809> [https://haftbarg.com/wp](https://haftbarg.com/wp-content/uploads/2022/07/Adobe_Photoshop_2021_Version_224_jbkeygenexe___Free_Download_Latest.pdf)[content/uploads/2022/07/Adobe\\_Photoshop\\_2021\\_Version\\_224\\_jbkeygenexe\\_\\_\\_Free\\_Download\\_Latest.pdf](https://haftbarg.com/wp-content/uploads/2022/07/Adobe_Photoshop_2021_Version_224_jbkeygenexe___Free_Download_Latest.pdf) [https://www.loolooherbal.in/wp](https://www.loolooherbal.in/wp-content/uploads/2022/07/Photoshop_CC_2018_Version_19_Install_Crack__Download_3264bit_Latest.pdf)[content/uploads/2022/07/Photoshop\\_CC\\_2018\\_Version\\_19\\_Install\\_Crack\\_\\_Download\\_3264bit\\_Latest.pdf](https://www.loolooherbal.in/wp-content/uploads/2022/07/Photoshop_CC_2018_Version_19_Install_Crack__Download_3264bit_Latest.pdf) <http://pariswilton.com/?p=6628> <https://suchanaonline.com/photoshop-cc-2014-with-license-key-torrent-activation-code/> [https://thepeak.gr/wp-content/uploads/2022/07/Photoshop\\_keygen\\_only\\_\\_2022.pdf](https://thepeak.gr/wp-content/uploads/2022/07/Photoshop_keygen_only__2022.pdf) <https://lyricsandtunes.com/2022/06/30/photoshop-2022-version-23-1-1-full-product-key/> [https://besttoolguide.com/2022/07/01/adobe-photoshop-2021-version-22-5-1-serial-number-serial-number-full-torrent-free](https://besttoolguide.com/2022/07/01/adobe-photoshop-2021-version-22-5-1-serial-number-serial-number-full-torrent-free-download-mac-win-march-2022/)[download-mac-win-march-2022/](https://besttoolguide.com/2022/07/01/adobe-photoshop-2021-version-22-5-1-serial-number-serial-number-full-torrent-free-download-mac-win-march-2022/) <http://touchdownhotels.com/adobe-photoshop-2021-version-22-5-install-crack-activation-code-free-mac-win/> [https://www.folusci.it/wp](https://www.folusci.it/wp-content/uploads/2022/07/Photoshop_2021_Version_2243_KeyGenerator__License_Code__Keygen_Free_For_PC.pdf)[content/uploads/2022/07/Photoshop\\_2021\\_Version\\_2243\\_KeyGenerator\\_\\_License\\_Code\\_\\_Keygen\\_Free\\_For\\_PC.pdf](https://www.folusci.it/wp-content/uploads/2022/07/Photoshop_2021_Version_2243_KeyGenerator__License_Code__Keygen_Free_For_PC.pdf) [https://allindiaherb.com/wp](https://allindiaherb.com/wp-content/uploads/2022/07/Photoshop_CS6_Keygen_Crack_Setup__Activation_Key_Free_Download_X64.pdf)[content/uploads/2022/07/Photoshop\\_CS6\\_Keygen\\_Crack\\_Setup\\_\\_Activation\\_Key\\_Free\\_Download\\_X64.pdf](https://allindiaherb.com/wp-content/uploads/2022/07/Photoshop_CS6_Keygen_Crack_Setup__Activation_Key_Free_Download_X64.pdf) <http://yogaapaia.it/archives/26161> <https://daniel-group.net/adobe-photoshop-2022-version-23-0-mem-patch-registration-code-april-2022/> [https://x-streem.com/upload/files/2022/07/nOotuR4RFwqQxcWMiZbU\\_01\\_2e630a6f926b5b5c7ee325fd39c50c80\\_file.pdf](https://x-streem.com/upload/files/2022/07/nOotuR4RFwqQxcWMiZbU_01_2e630a6f926b5b5c7ee325fd39c50c80_file.pdf)